#### **Lecture 12**

# **Clustering**

#### **Martedì, 30 novembre 2004**

#### **Giuseppe Manco**

*Readings:* Chapter 8, Han and Kamber Chapter 14, Hastie , Tibshirani and Friedman

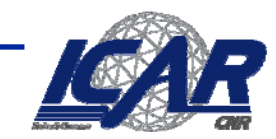

Sonstalio Nazionale delle 9

# **Clustering Clustering gerarchico gerarchico**

•**Il settaggio di parametri in alcune situazioni è complicato**

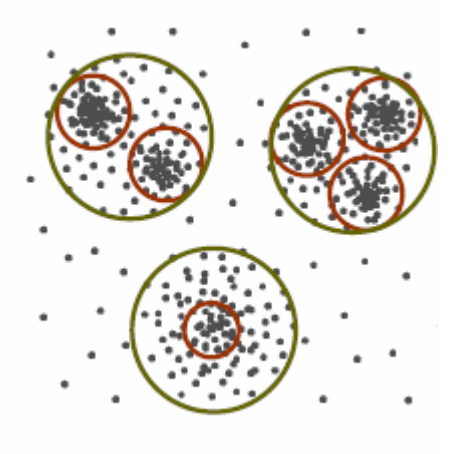

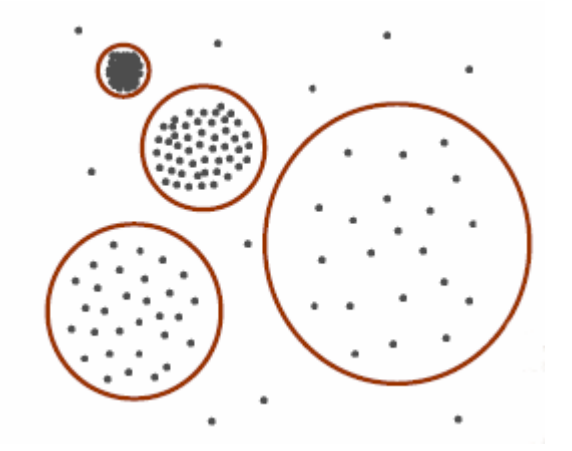

Cluster gerarchici Cluster di densità differente

•**Soluzione: approcci gerarchici al clustering**

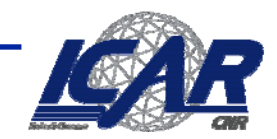

# **Clustering Gerarchico**

- • **Decomposizione gerarchica del dataset in un insieme di clusters annidati**
	- – **Il risultato è rappresentato sotto forma di dendogramma**
		- **I nodi rappresentano possibili clusters**
		- **Può essere costruito in maniera top-down o bottom-up**
	- $\equiv$ **Basato sull'analisi della matrice di dissimilarità**

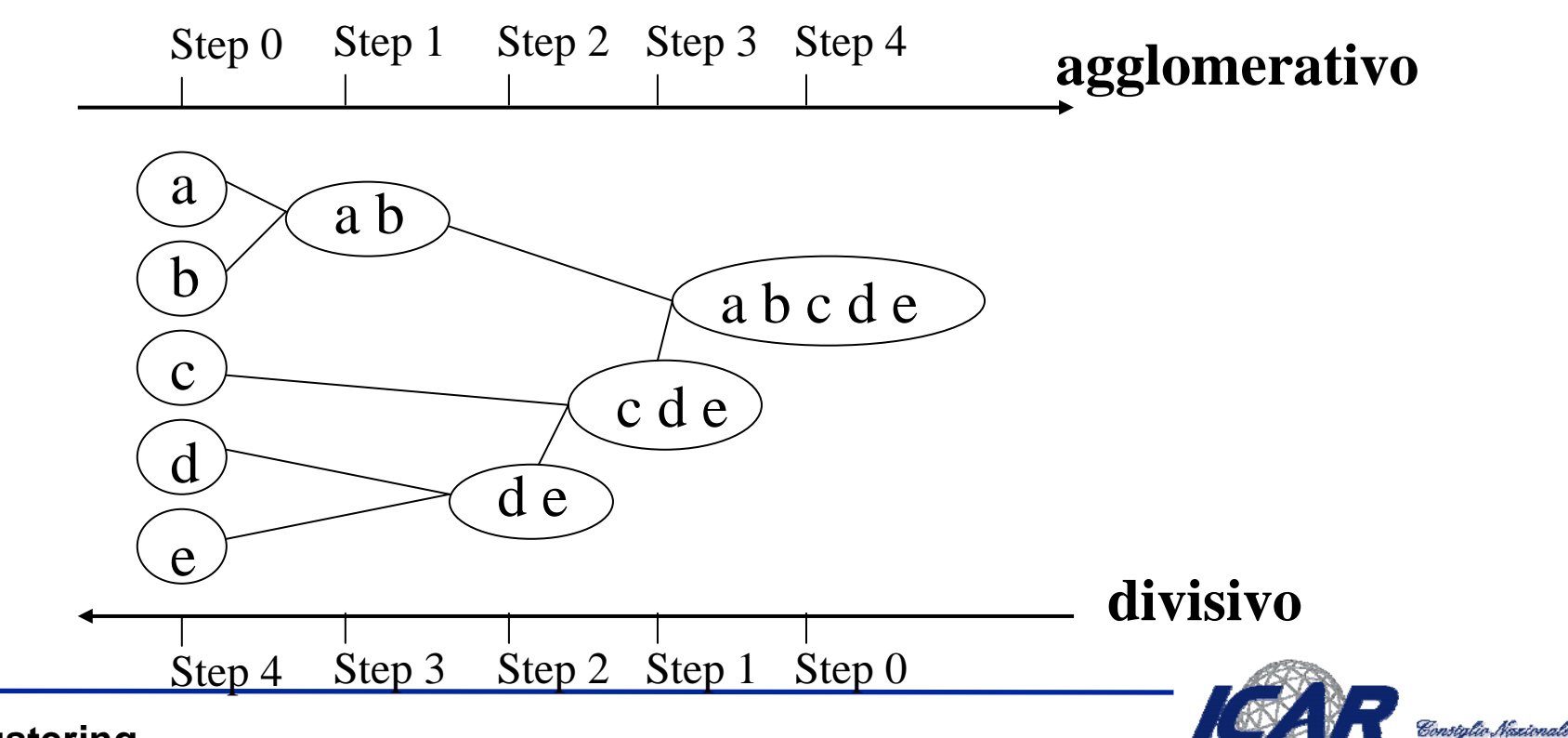

## **Esempio Esempio**

- • **Interpretazione del dendogramma**
	- **La radice rappresenta l'intero dataset**
	- **Una foglia rappresenta un oggetto nel dataset**
	- **Un nodo interno rappresenta l'unione di tutti gli oggett nel sottoalbero**
	- **L'altezza di un nodo interno rappresenta la distanza tra i nodi figli**

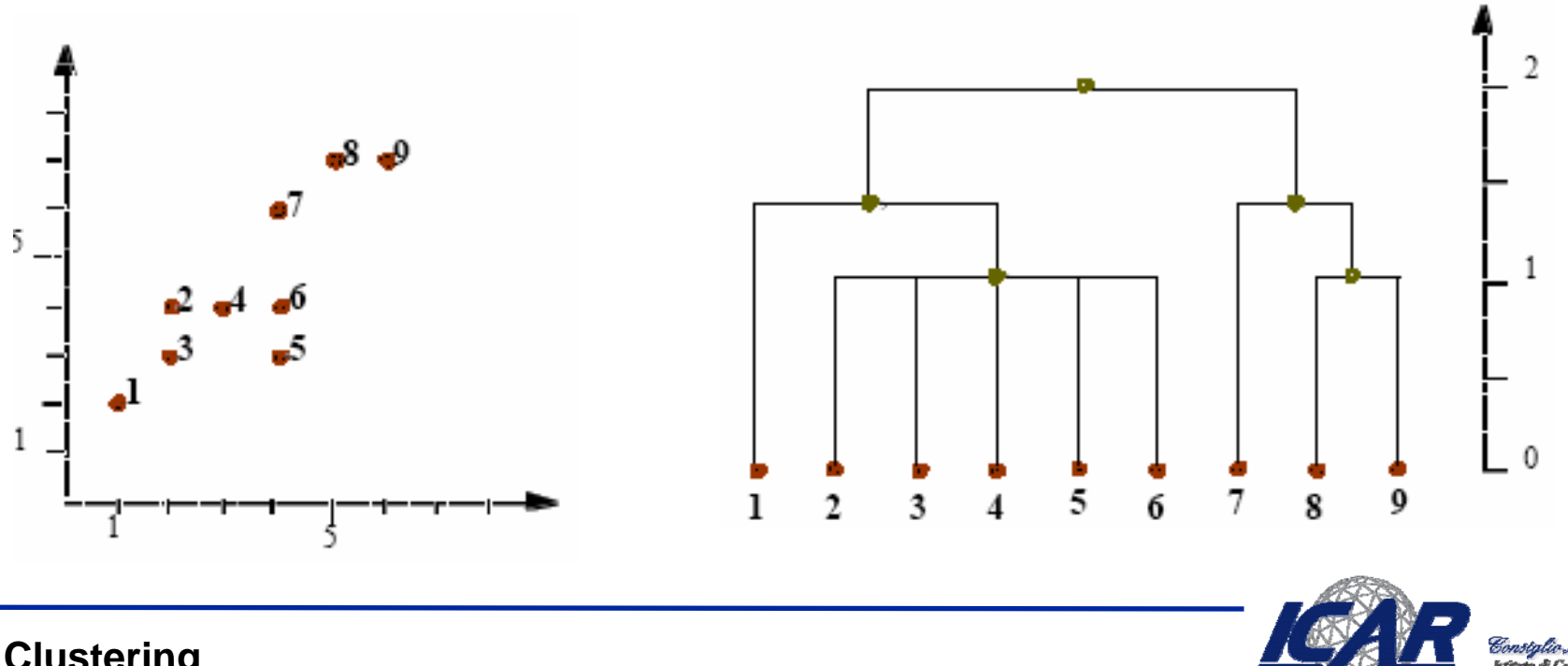

## **Clustering Gerarchico Agglomerativo**

- $\bullet$  **Input**
	- **Dataset D**
- $\bullet$  **Output**
	- **Partizione S = {C<sub>1</sub>, …, C<sub>k</sub>}** 
		- **N.B.: K non prefissato**

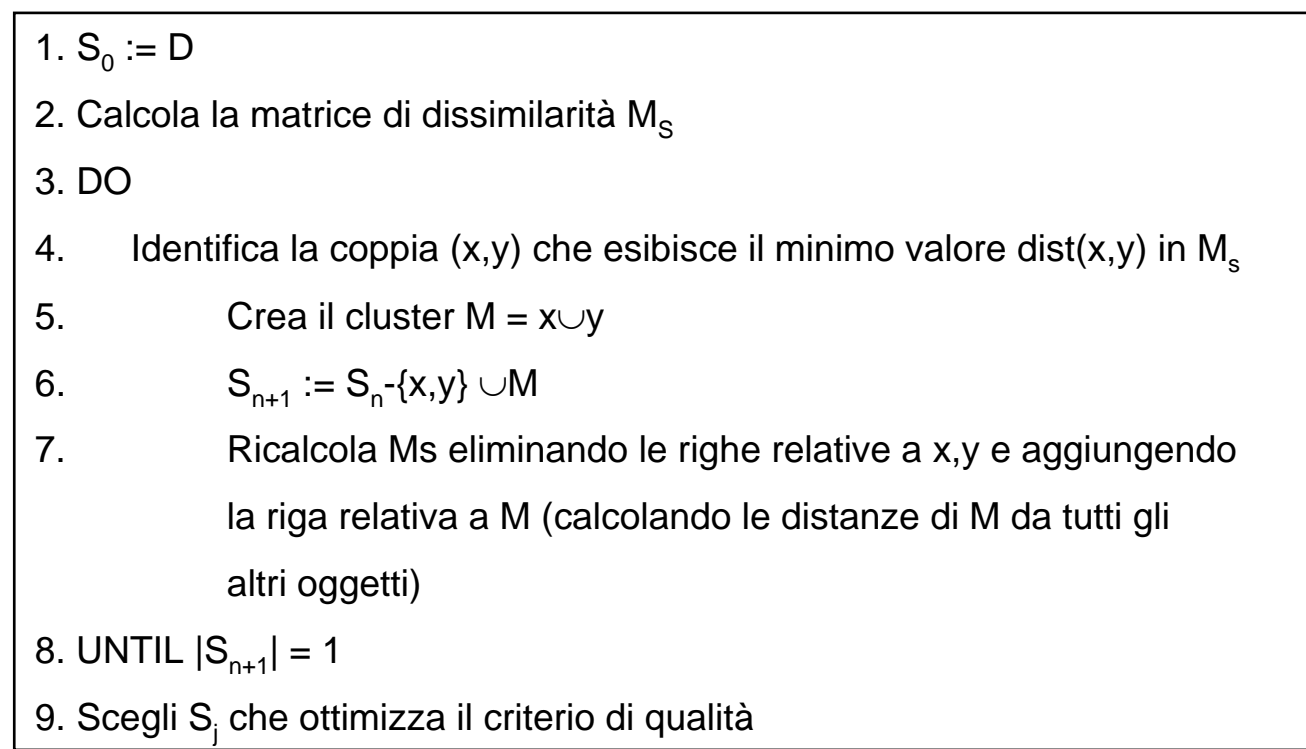

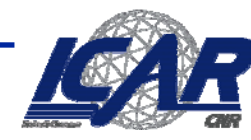

## **Aggiornamento della matrice Aggiornamento della matrice**

- • **Quando rimuoviamo x,y e aggiungiamo M**
	- **Ms va aggiornata**
- $\begin{bmatrix} d(x_1, x_1) & d(x_1, x_2) & d(x_1, x_3) & d(x_1, x_4) & d(x_1, x_5) \ d(x_2, x_1) & d(x_2, x_2) & d(x_2, x_3) & d(x_2, x_4) & d(x_2, x_5) \ d(x_3, x_1) & d(x_3, x_2) & d(x_3, x_3) & d(x_3, x_4) & d(x_3, x_5) \ d(x_4, x_1) & d(x_4, x_2) & d(x_4, x_3) & d(x_4, x_4) & d(x_4, x_5) \ d(x_5, x_1) & d(x_5$ 
	-

- • **Tre varianti:** 
	- **Single linkage**
	- **Complete linkage**
	- **Average linkage**

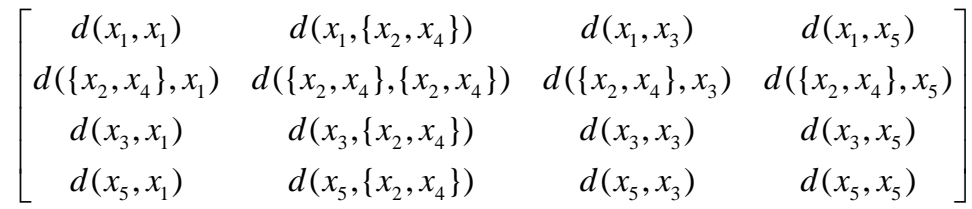

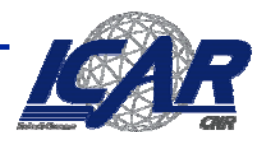

## **Distanze inter-cluster**

- • **Single-Linkage**
	- **Chaining effect**

$$
dist(C_1, C_2) = \min_{x \in C_1, y \in C_2} dist(x, y)
$$

- **Se due clusters hanno outliers vicini, vengono comunque fusi**
- **La compattezza può essere violata**
	- **Clusters con diametri ampi**
- • **Complete-linkage**
	- **Situazione duale**

$$
dist(C_1, C_2) = \max_{x \in C_1, y \in C_2} dist(x, y)
$$

- **La vicinanza può essere violata**
	- **Clusters con diametri piccoli**
- • **Average-linkage**
	- –**Relativamente compatti**
	- **Relativamente vicini**

$$
dist(C_1, C_2) = \frac{1}{|C_1||C_2|} \sum_{x \in C_1, y \in C_2} dist(x, y)
$$

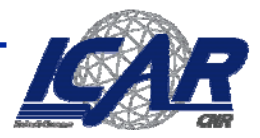

## **Clustering Clustering gerarchico: commenti gerarchico: commenti**

- • **Maggiore debolezza**
	- –**Non scalabili:** *O***(***n2***), dove** *<sup>n</sup>* **è la dimensione del dataset**
	- **Ogni assegnamento è fissato una volta per tutte**
- • **Approcci differenti al clustering gerarchico**
	- **BIRCH, CURE,CHAMELEON**
	- **Clustering gerarchico basato su densità: OPTICS**

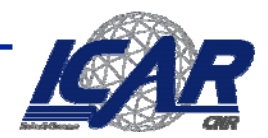

## **Esercizio: PlayTennis**

- •**Clusterizzare utilizzando DBScan**
- • **Clusterizzare utilizzando un'istanza del gerarchico agglomerativo**
	- **Con le tre varianti**

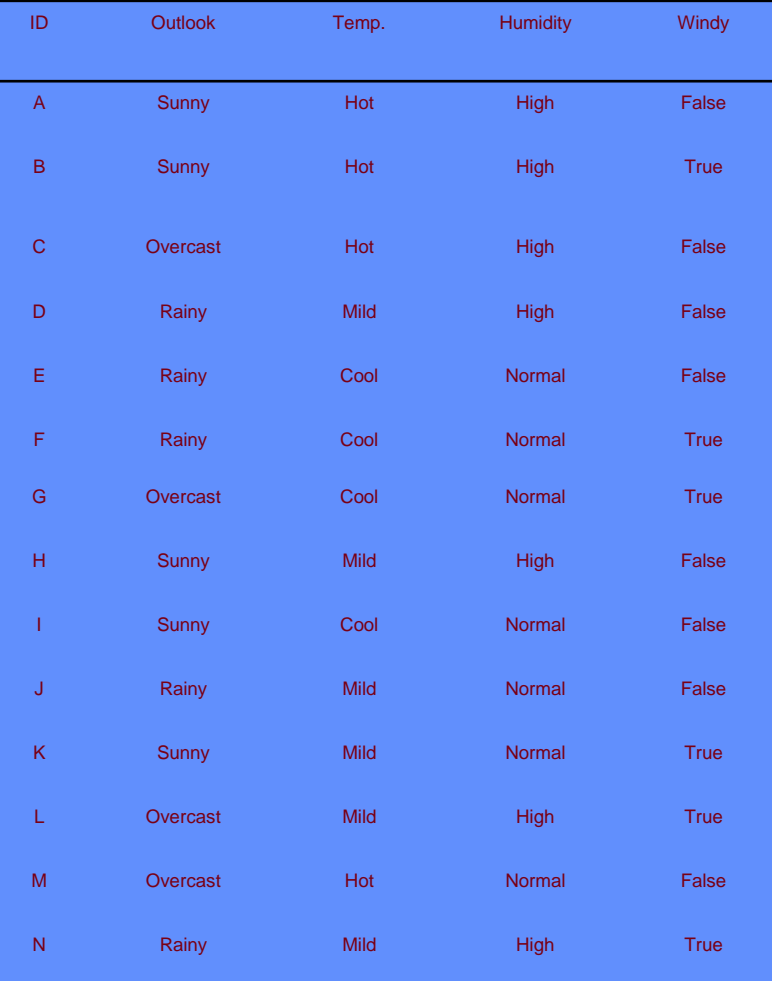

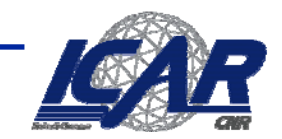

## **Clustering concettuale**

- •**Approccio euristico (COBWEB/CLASSIT)**
- $\bullet$ **Forma incrementalmente una gerarchia di clusters**
- • **Inizializzazione**
	- **L'albero consiste del nodo radice (vuoto)**
- • **Iterazione**
	- **Consideriamo le istanze incrementalmente**
	- **Aggiorniamo l'albero ad ogni passo**
	- –**Per l'aggiornamento, troviamo la foglia più appropriata per l'istanza in considerazione**
	- **Può richiedere la ristrutturazione dell'albero**
- •**(Ri)strutturazioni guidate dal concetto di** *category utility*

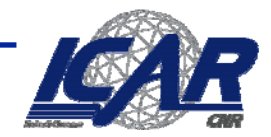

## **Clustering PlayTennis**

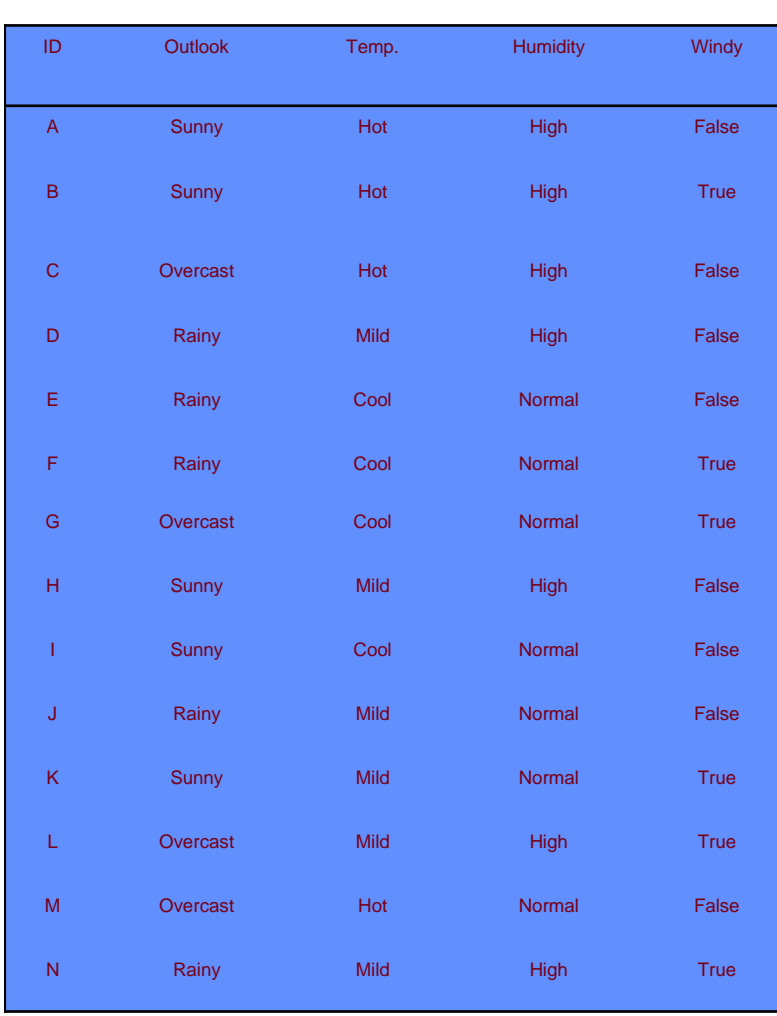

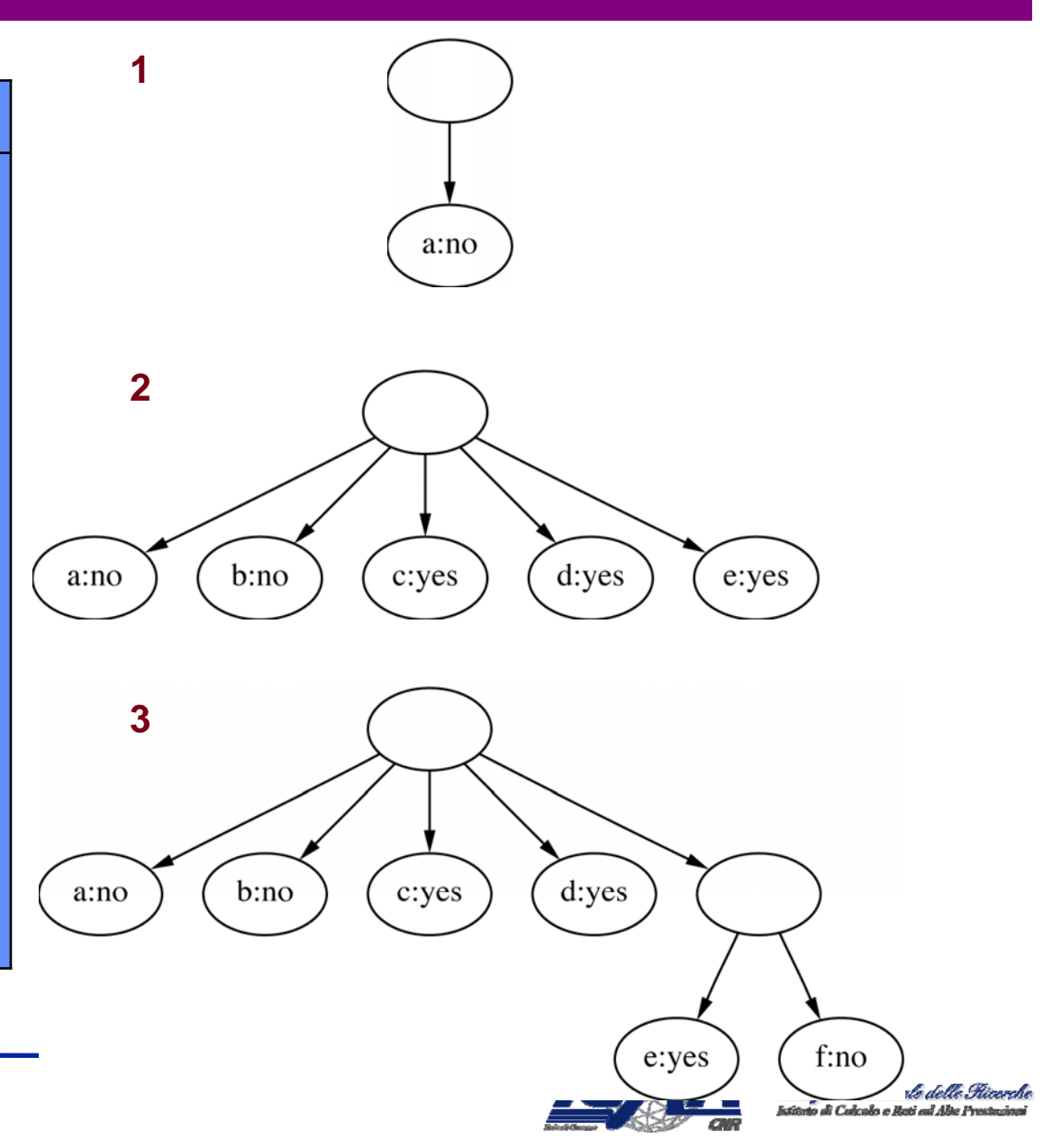

## **Clustering PlayTennis [2]**

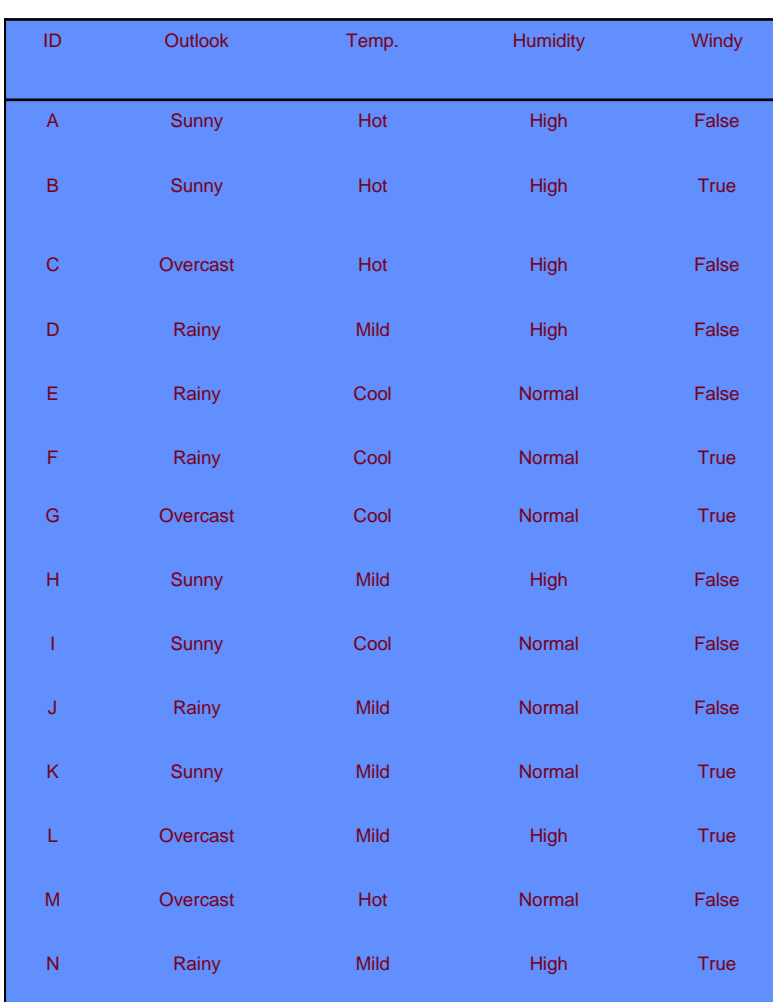

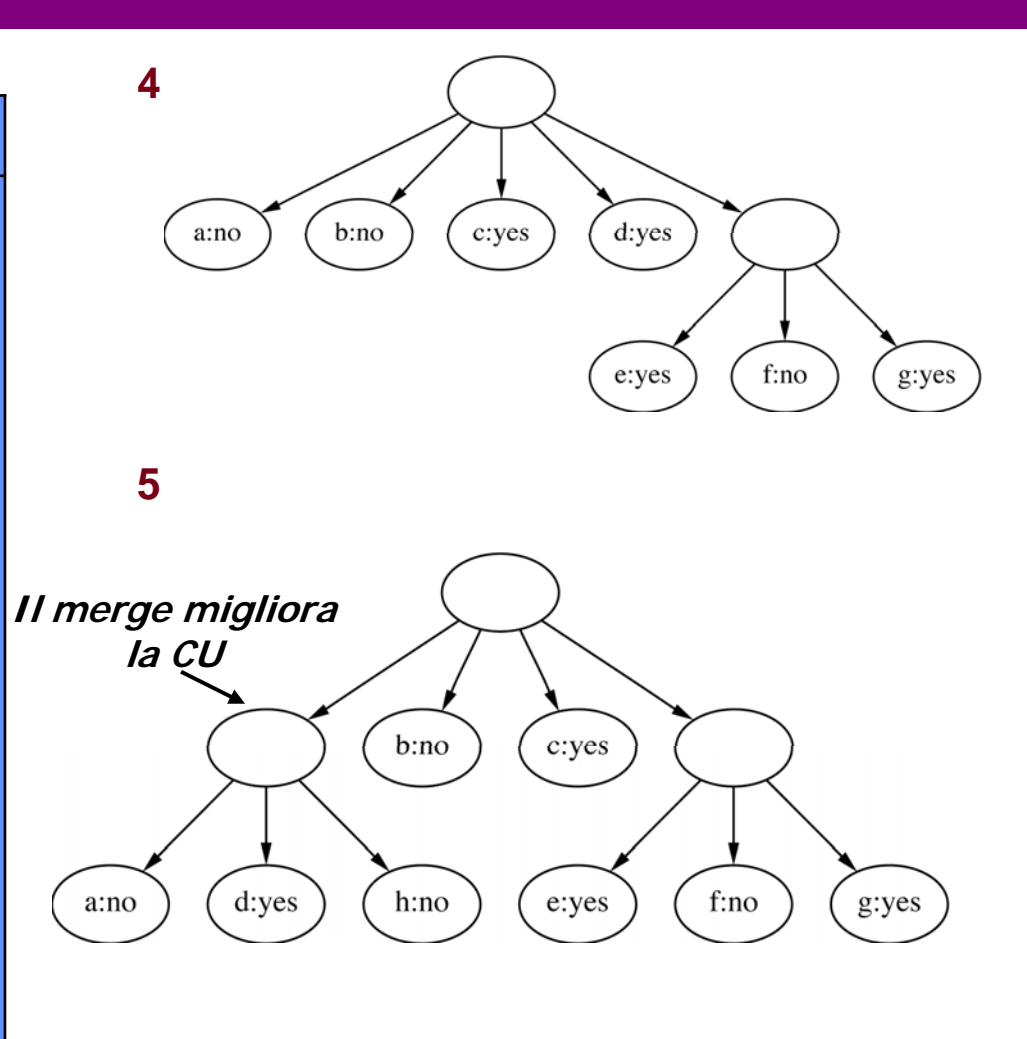

**Se il merging non aiuta, proviamo a fare splitting**

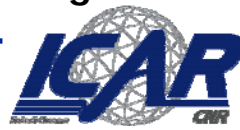

Constalio Nazionale delle Stiverd di Calcalo e Reti ed A

## **Clustering Clustering PlayTennis PlayTennis [3]**

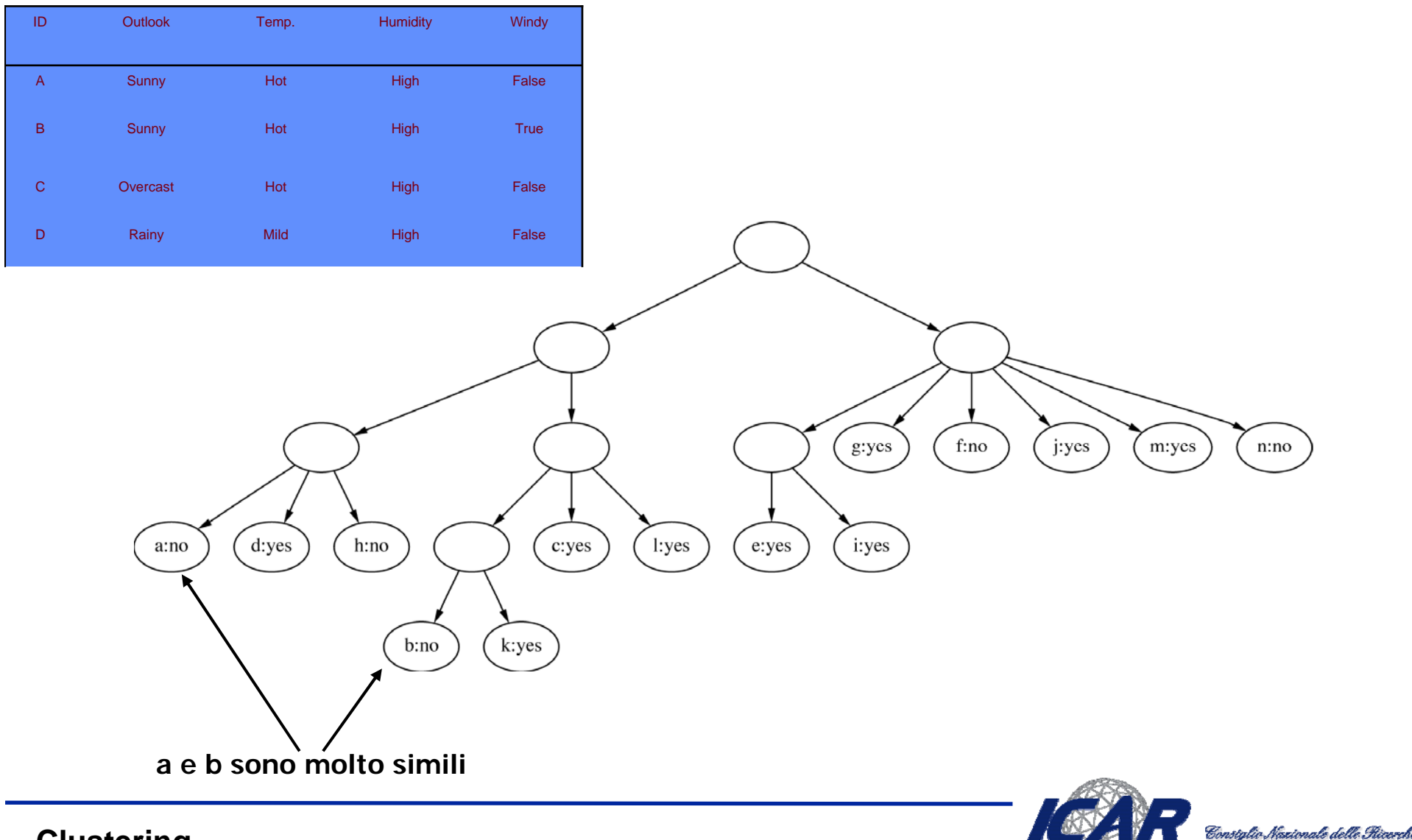

di Calcalo e Reti ed Alte .

## **Esempio Esempio: Iris Data : Iris Data**

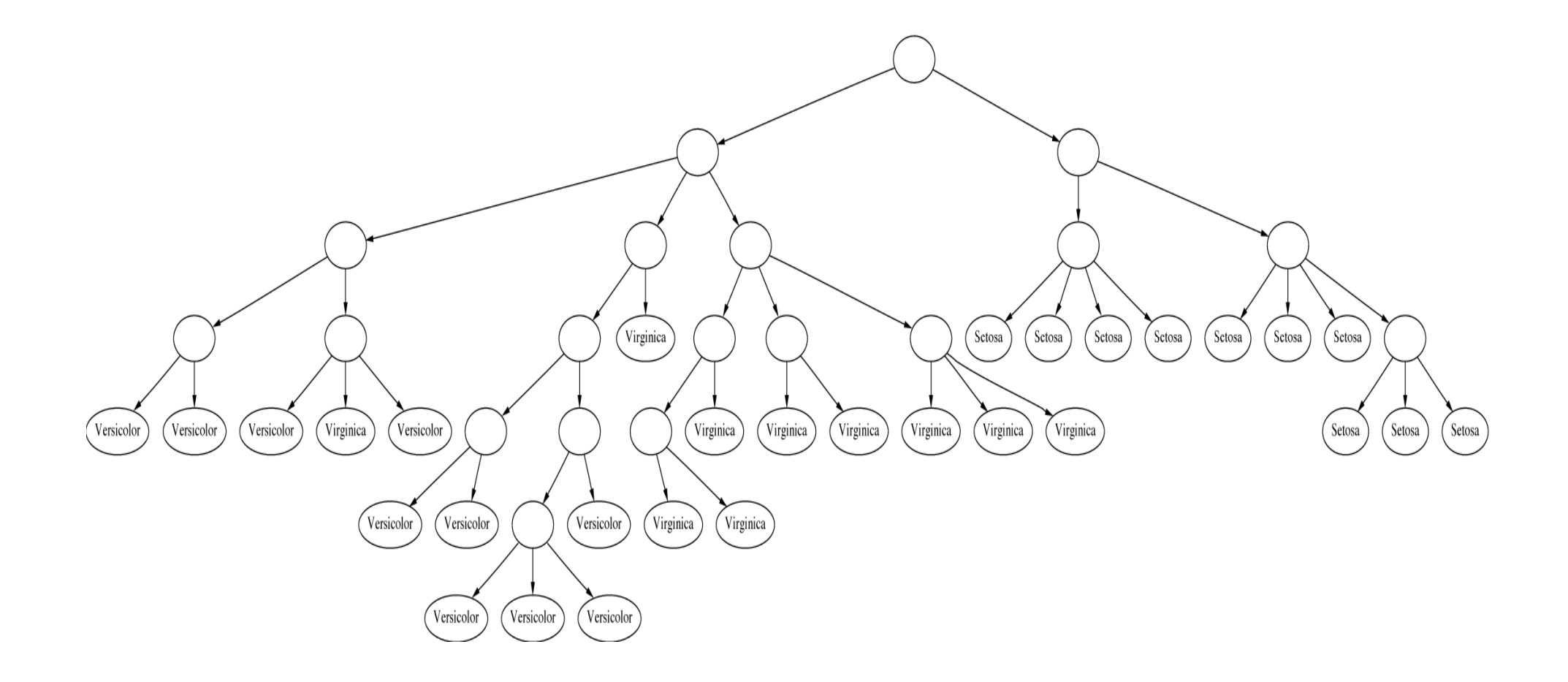

![](_page_13_Picture_2.jpeg)

Constalio Nazionale delle Ricerche to di Calcalo e Reti ad Alte Pr

#### **Iris Riorganizzato**

![](_page_14_Figure_1.jpeg)

![](_page_14_Picture_2.jpeg)

Constalio Nazionale delle Ricerche do di Calcalo e Roti ad Alte Pro

## **Category utility Category utility**

• **Category utility: Funzione quadratica definita sulle probabilità condizionali:**

$$
CU(C_1, C_2, ..., C_k) = \frac{\sum_{l} Pr[C_l] \sum_{i} \sum_{j} (Pr[a_i = v_{ij} | C_l]^2 - Pr[a_i = v_{ij}]^2)}{k}
$$

![](_page_15_Picture_3.jpeg)

Eonstglio Nazionale delle Glicerche

# **Overfitting Overfitting**

 $\bullet$  **Se ogni istanza costituisce un'unica categoria, il numeratore si massimizza e diventa:**

$$
n - \sum_{i} \sum_{j} \Pr[a_i = v_{ij}]^2
$$

**NB** *n* **è il numero di possibili valori per gli attributi.**

 $\bullet$ **Il k al denominatore mitiga questo effetto "overfitting"**

![](_page_16_Picture_5.jpeg)